$<<$ AutoCAD

 $<<$ AutoCAD

 $,$  tushu007.com

- 13 ISBN 9787302222378
- 10 ISBN 7302222371

出版时间:2010-4

作者:李腾训//魏峥

页数:276

PDF

更多资源请访问:http://www.tushu007.com

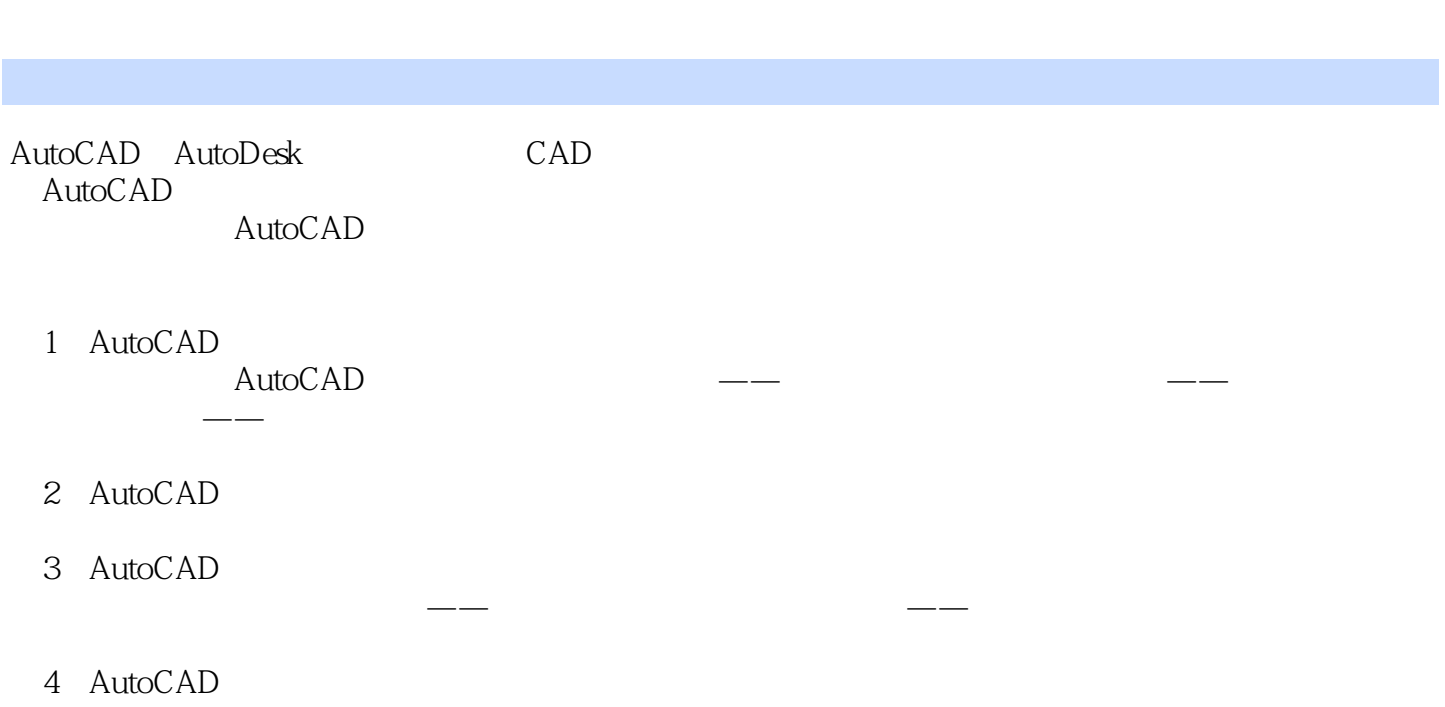

<<AutoCAD

 $,$  tushu007.com

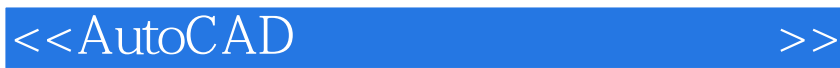

 $\bm{\mathsf{AutoCAD}}$ 

, tushu007.com

 $\lambda$ utoCAD

AutoCAD

AutoCAD<br>AutoCAD

 $,$  tushu007.com

## <<AutoCAD

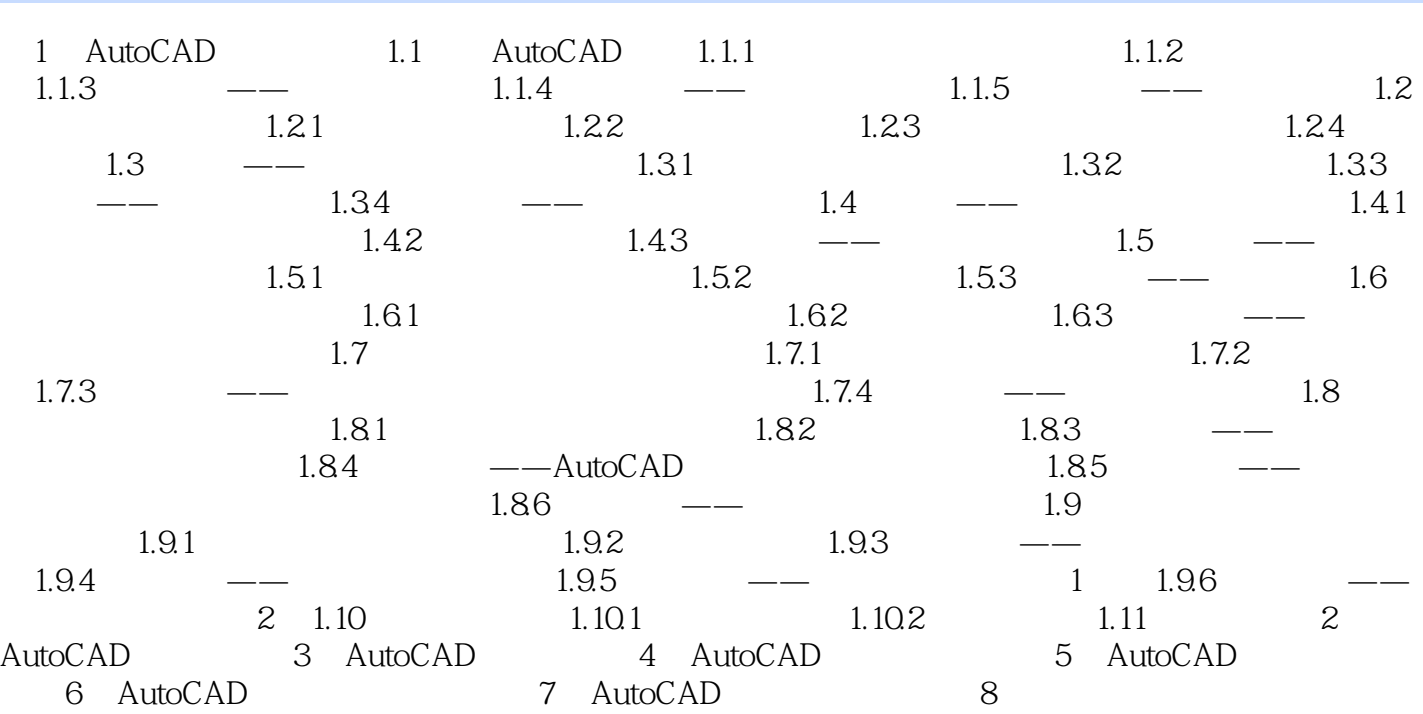

 $,$  tushu007.com

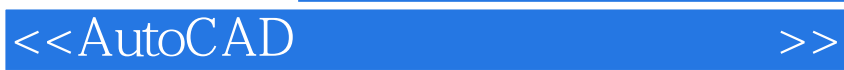

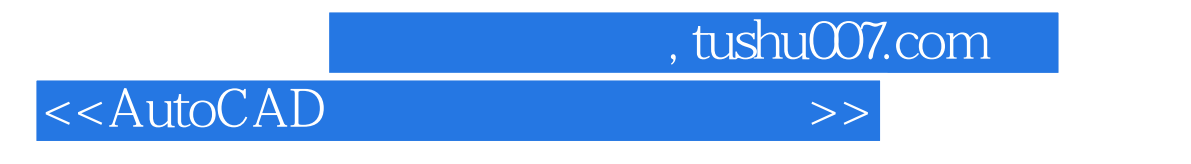

**AutoCAD** NCAE

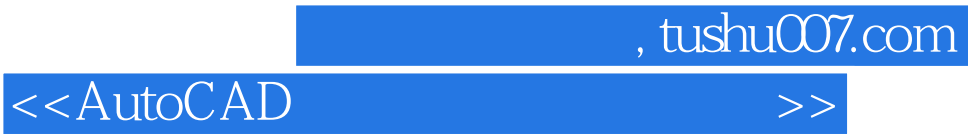

本站所提供下载的PDF图书仅提供预览和简介,请支持正版图书。

更多资源请访问:http://www.tushu007.com